#### Input via Scanner & JOptionPane

•**Scanner**- a Java class that provides methods for obtaining data from System.in (& for other things too)

•defined in the Java library named java.util and so an import statement is required

import java.util.Scanner;

•**JOptionPane** - a Java class that provides methods for interacting with user for input and output

•defined in the Java library named javax.swing and so an import statement is required

import javax.swing.JOptionPane;

Import statements must be at very start of code

Input Using the Scanner Class

•**System** - a pre-defined Java class that has an object named **in**.

•The standard input stream is **System.in**.

•We can define a scanner object as: Scanner keyboard = new Scanner (System.in) ;

•The keyboard object above is a Scanner object to be used to get user input from the keyboard

•The Scanner class is defined in the Java library named java.util  $\rightarrow$  need an import statement for this import java.util.Scanner;

# Input Using the Scanner Class

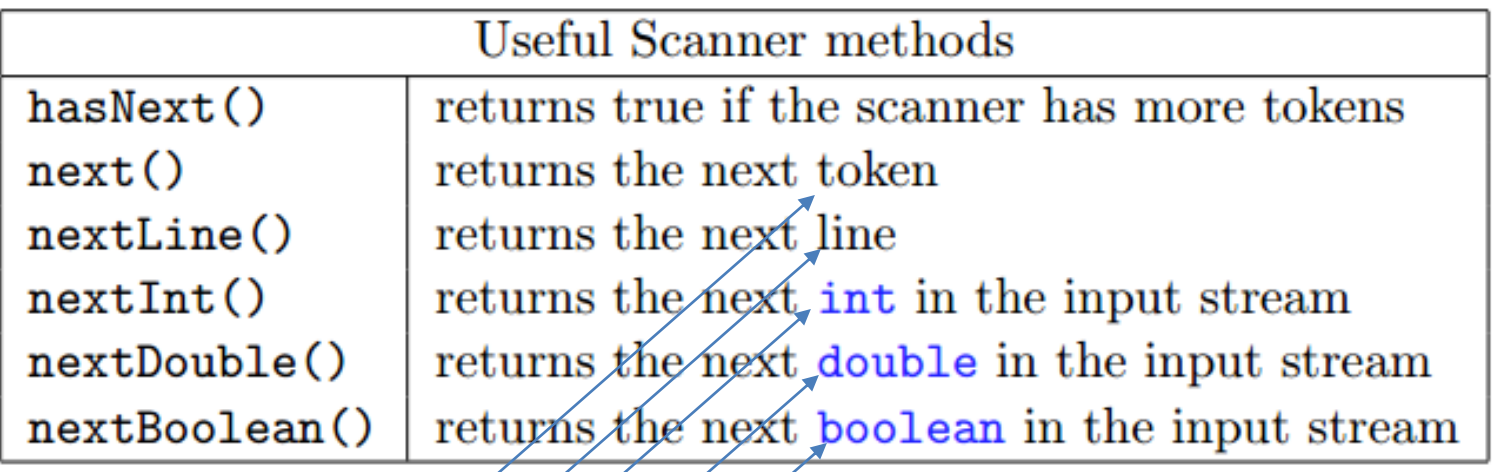

data types?

#### Sample program – convert Celsius to Fahrenheit

Demo in class

Get a value in Celsius from user…. Use Scanner Perform calculation Report result to user…. Use System.out.println

#### JOptionPane

We can use this class to manage input and output … programs need an import statement

## JOptionPane

We can use this class to manage input and output … programs need an import statement

To display information to the user we just use:

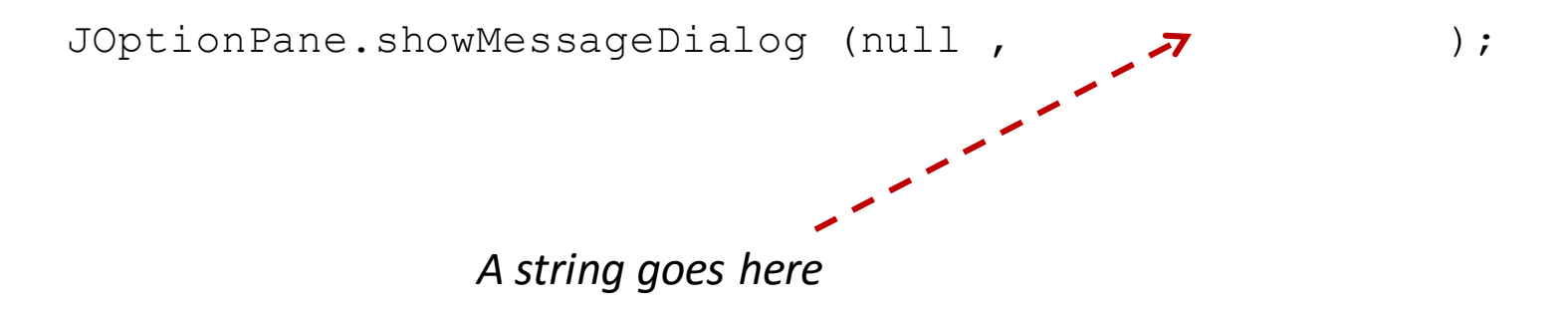

The user sees a pop-up window and must click OK for the program to continue …. showMessageDialog does not complete until the click.

# JOptionPane

#### To get information from the user we just use

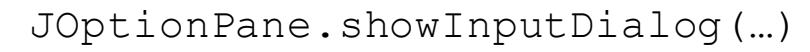

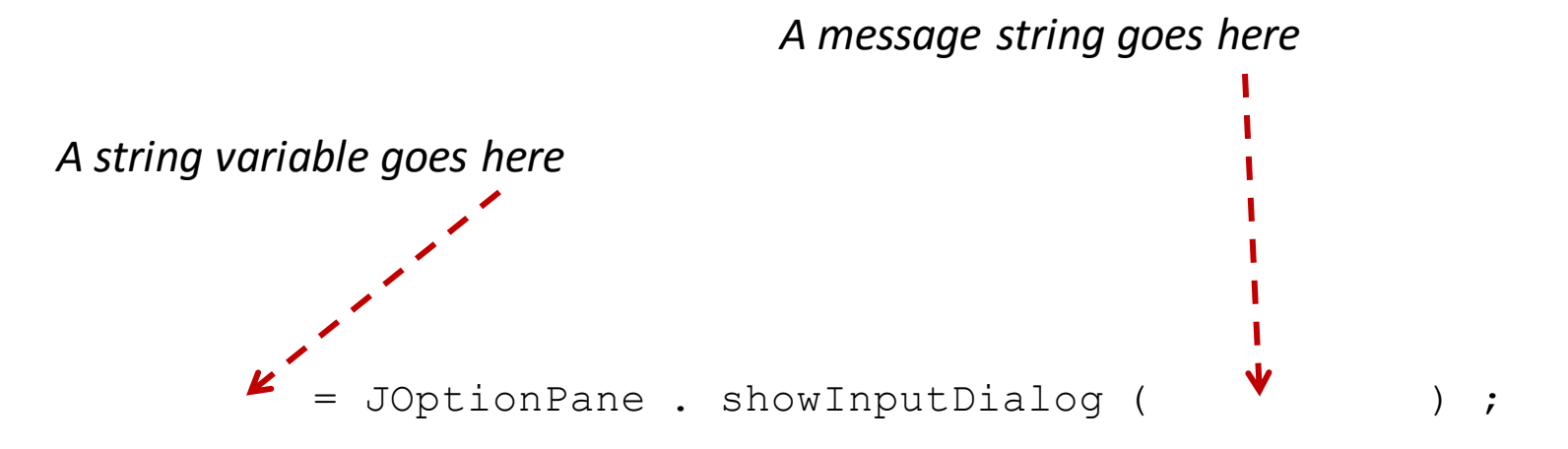

User sees a pop-up window displaying the message and with a box where text is entered by the user.

User then clicks OK for the program to continue and then a value is assigned to the variable on the left of the equals sign.

Input will be a text string

…. Later we learn how to convert these to numeric

## Sample program – get text from user & report length

Demo in class

Get text from user…. Use JOptionPane Determine length Report result to user…. Use JOptionPane